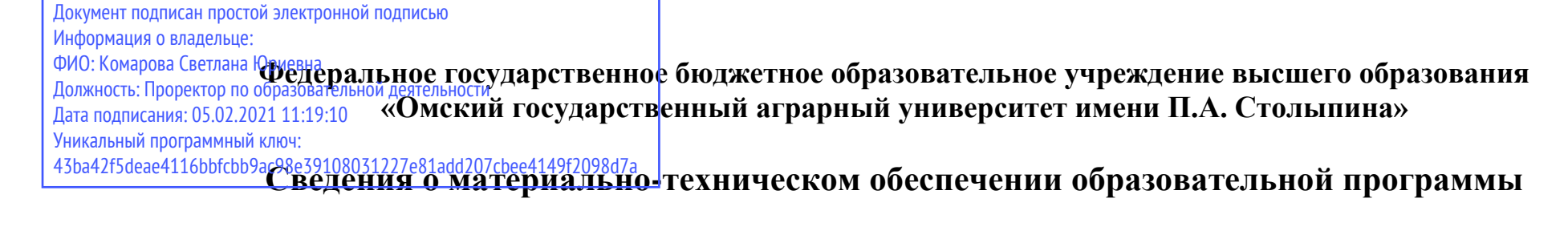

## **Направление подготовки 36.04.02 Зоотехния**

## **Образовательная программа Технология производства продуктов животноводства (ФГОС3++)**

| $N_2$     | Наименование учебных      | Наименование помещений для проведения всех видов                                     | Адрес (местоположение) помещений    |
|-----------|---------------------------|--------------------------------------------------------------------------------------|-------------------------------------|
| $\Pi/\Pi$ | предметов, курсов,        | учебной деятельности, предусмотренной учебным планом, в том числе помещения для      | для проведения                      |
|           | дисциплин (модулей),      | самостоятельной работы, с указанием перечня основного оборудования, учебно-наглядных | всех видов учебной деятельности,    |
|           | практики, иных видов      | пособий и используемого программного обеспечения <sup>1</sup>                        | предусмотренной                     |
|           | учебной деятельности,     |                                                                                      | учебным планом (в случае реализации |
|           | предусмотренных учебным   |                                                                                      | образовательной                     |
|           | планом образовательной    |                                                                                      | программы в сетевой форме           |
|           | программы                 |                                                                                      | дополнительно указывается           |
|           |                           |                                                                                      | наименование организации, с которой |
|           |                           |                                                                                      | заключен договор)                   |
|           | История и философия науки | Учебная аудитория для проведения занятий лекционного типа:                           | 644008, Омская область, г. Омск,    |
|           |                           | 341 Компьютерный класс,                                                              | ул. Сибаковская, д. 4, пом. 9П      |
|           |                           | 50 посадочных мест, рабочее место преподавателя, рабочие места обучающихся,          |                                     |
|           |                           | аудиторные столы, доска ученическая одноэлементная.                                  |                                     |
|           |                           | Демонстрационное мультимедийное оборудование: проектор LC-XIP 2000, ноутбук ACER     |                                     |
|           |                           | Aspire 5930G-844G32MiC2DP8400, экран, телевизор Samsung, видеомагнитофон Samsung,    |                                     |
|           |                           | Список ПО на ноутбуках: Microsoft Windows XP, Microsoft Office 2003 Антивирус        |                                     |
|           |                           | Касперского Endpoint Security                                                        |                                     |
|           |                           | Учебная аудитория для проведения занятий семинарского типа:                          | 644008, Омская область, г. Омск,    |
|           |                           | 341 Компьютерный класс,                                                              | ул. Сибаковская, д. 4, пом. 9П      |
|           |                           | 50 посадочных мест, рабочее место преподавателя, экран, аудиторные столы доска       |                                     |
|           |                           | ученическая одноэлементная, проектор LC-XIP 2000, ноутбук ACER Aspire 5930G-         |                                     |
|           |                           | 844G32MiC2DP8400, телевизор Samsung, видеомагнитофон Samsung,                        |                                     |

<sup>1</sup> Все помещения условно доступны для слабовидящих, слабослышащих, для инвалидов с нарушением опорно-двигательного аппарата и иных видов соматических заболеваний. Первые столы в ряду у окна и в среднем ряду предусмотрены для обучаемых с нарушениями зрения и слуха, а для обучаемых с нарушением ОДА выделены 1-2 первых стола в ряду у дверного проема. При необходимости возможно оказание технической (в части передвижения по образовательной организации, получения информации и ориентации) и ситуационной помощи.

 $\overline{a}$ 

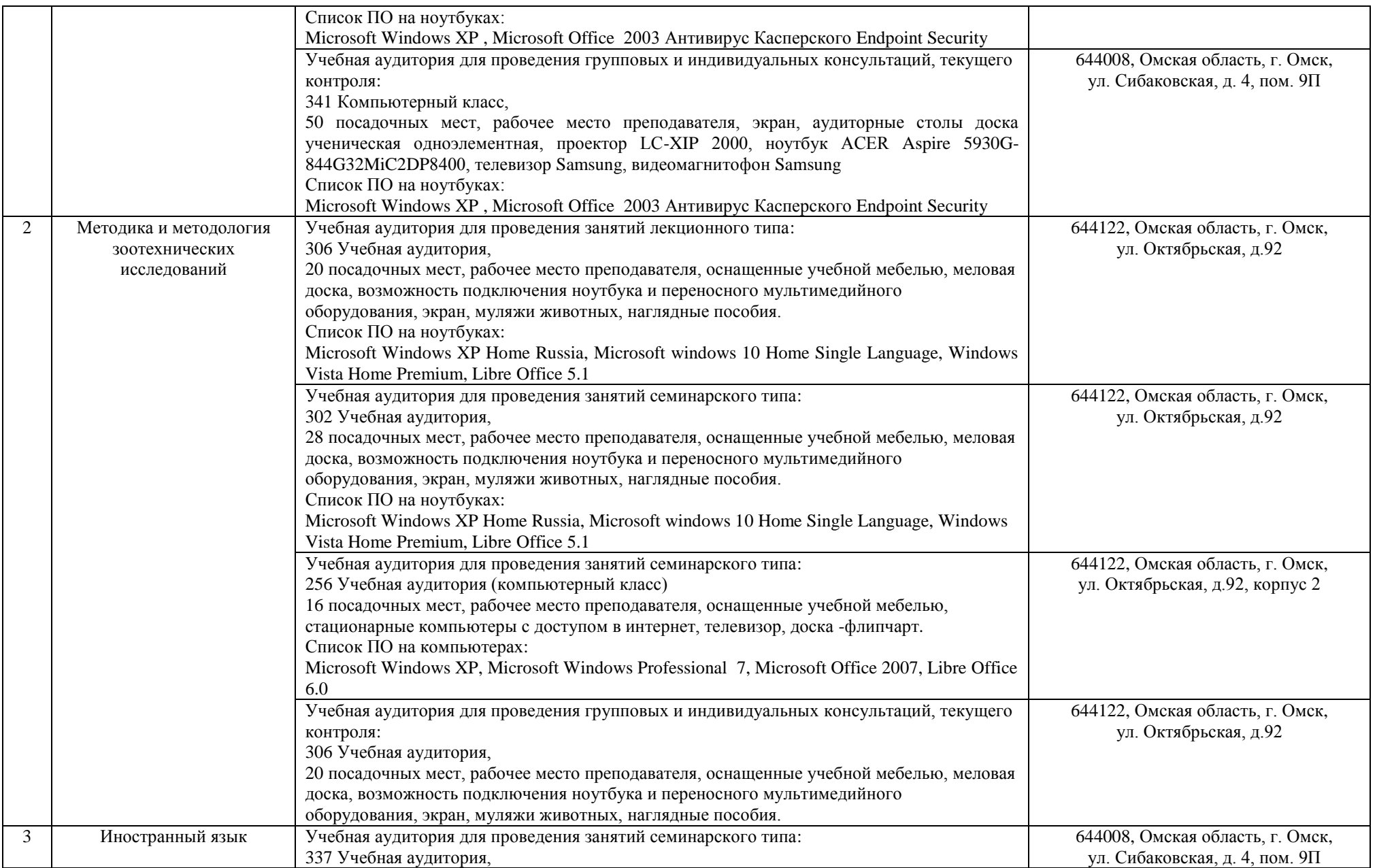

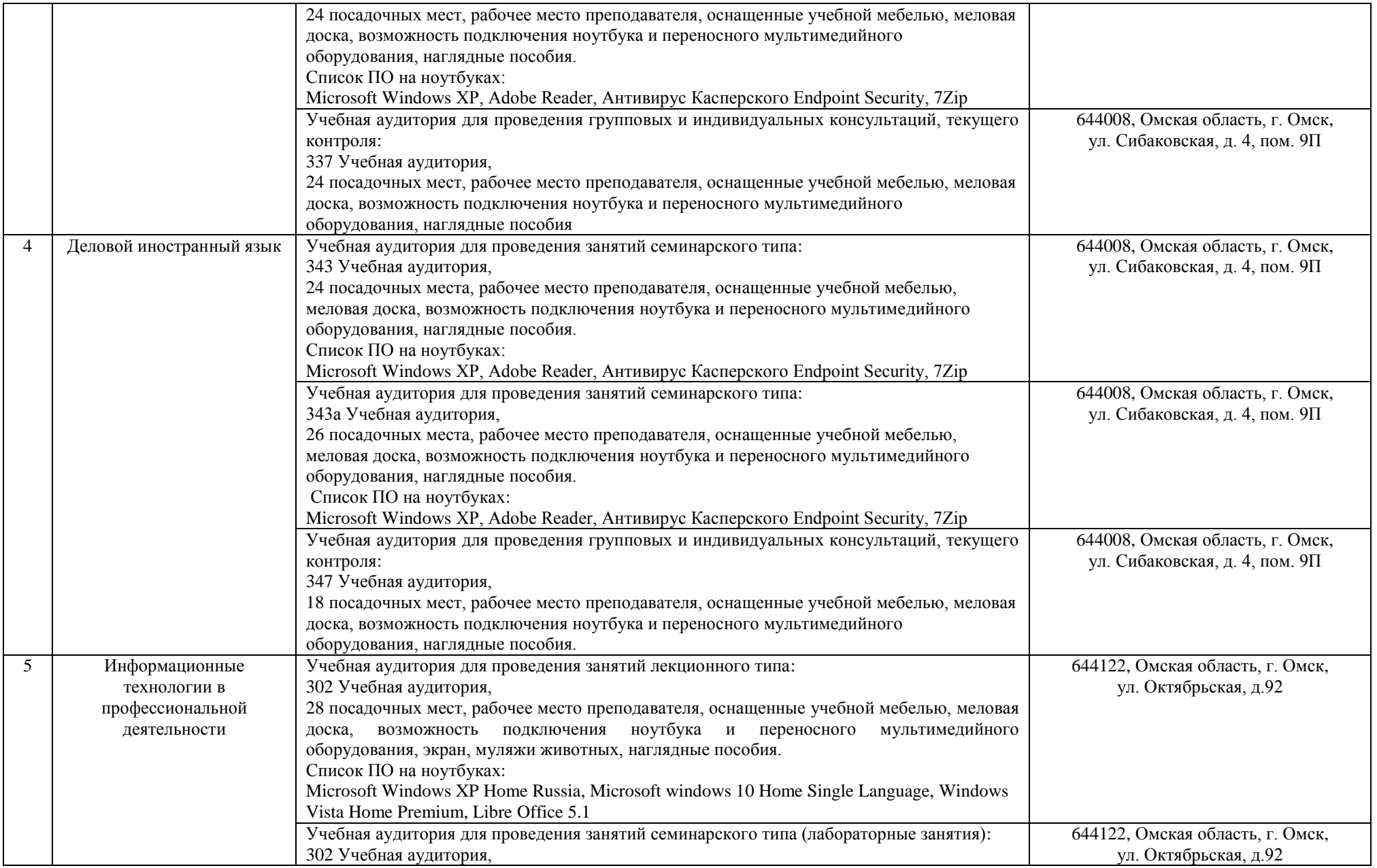

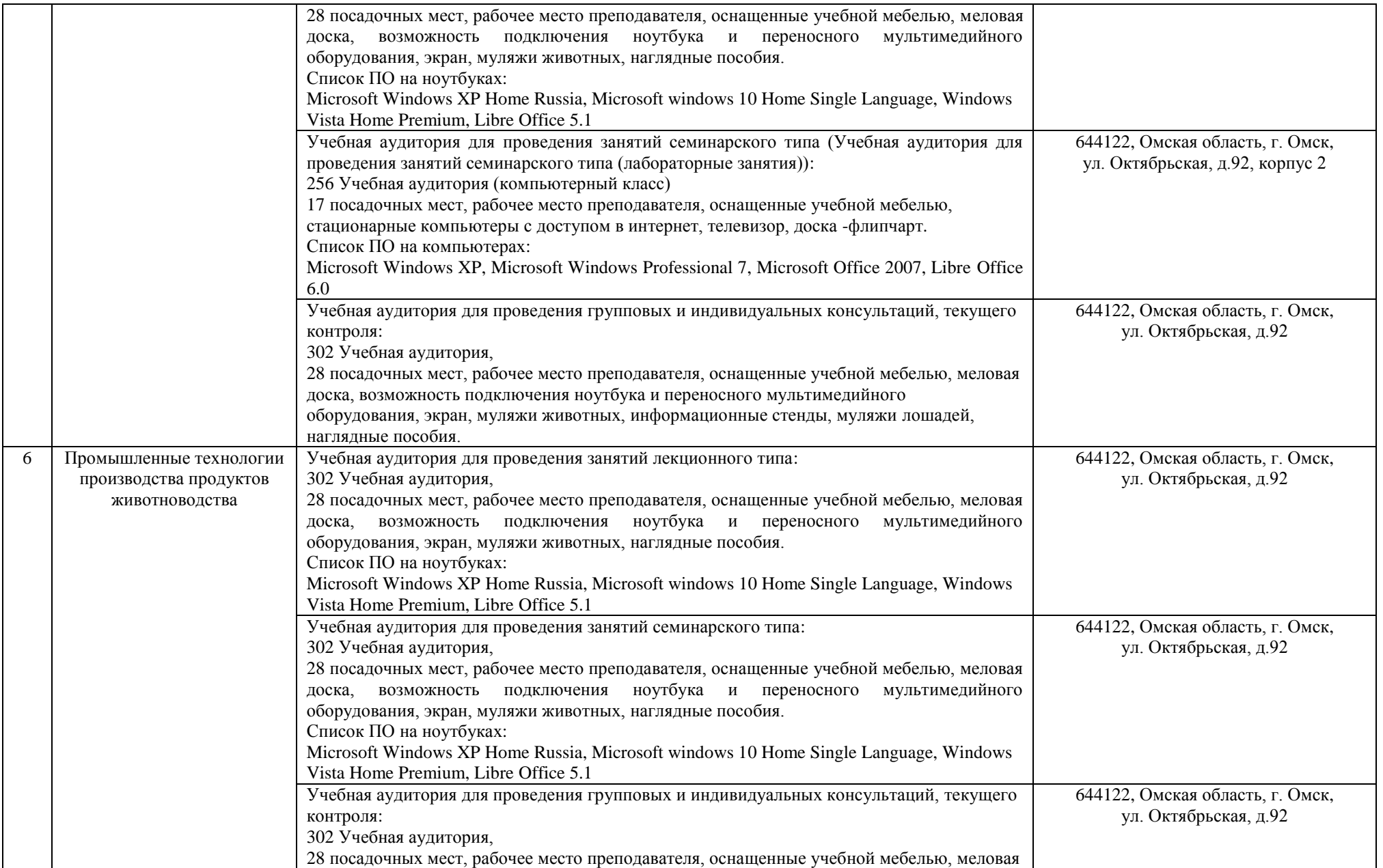

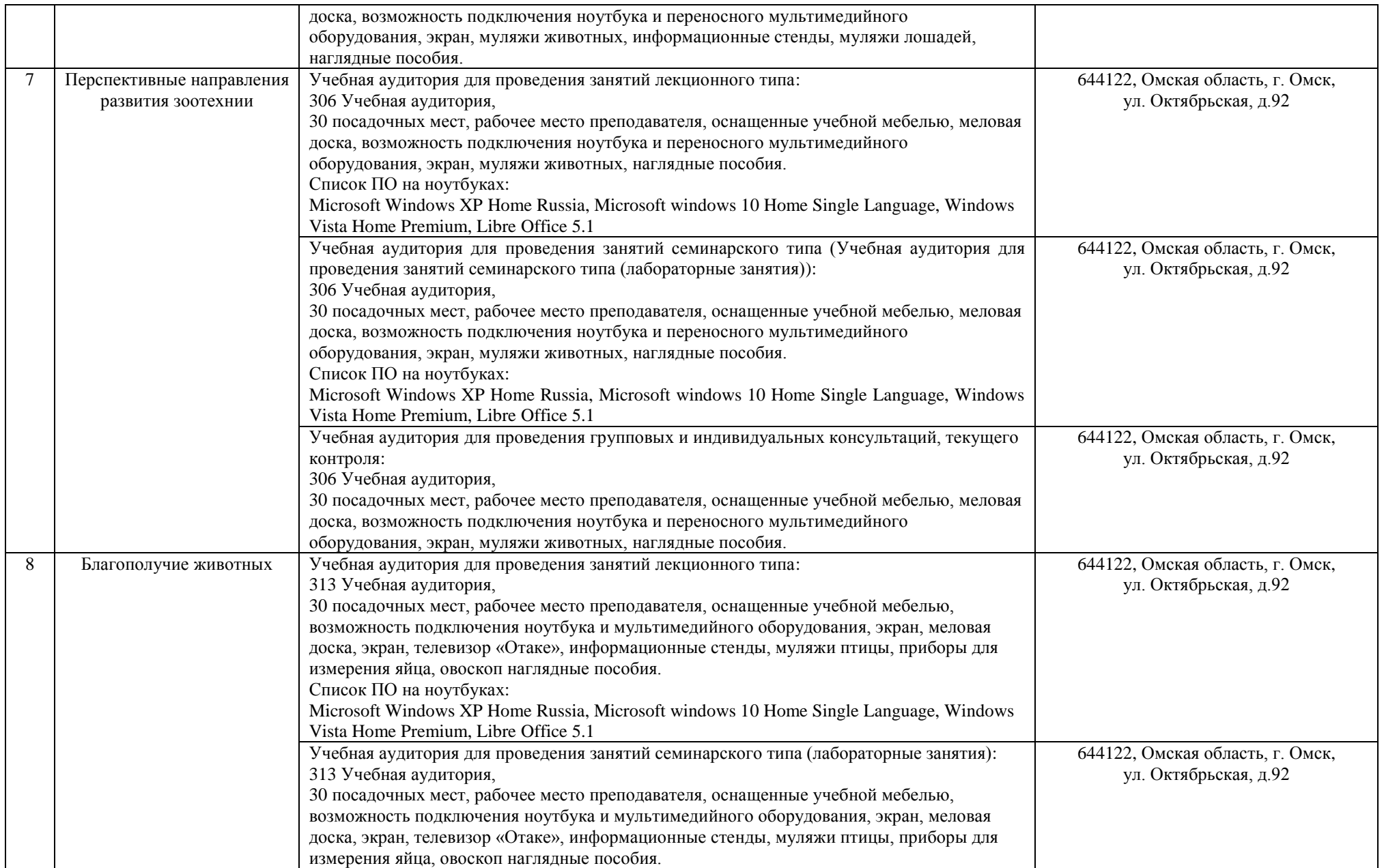

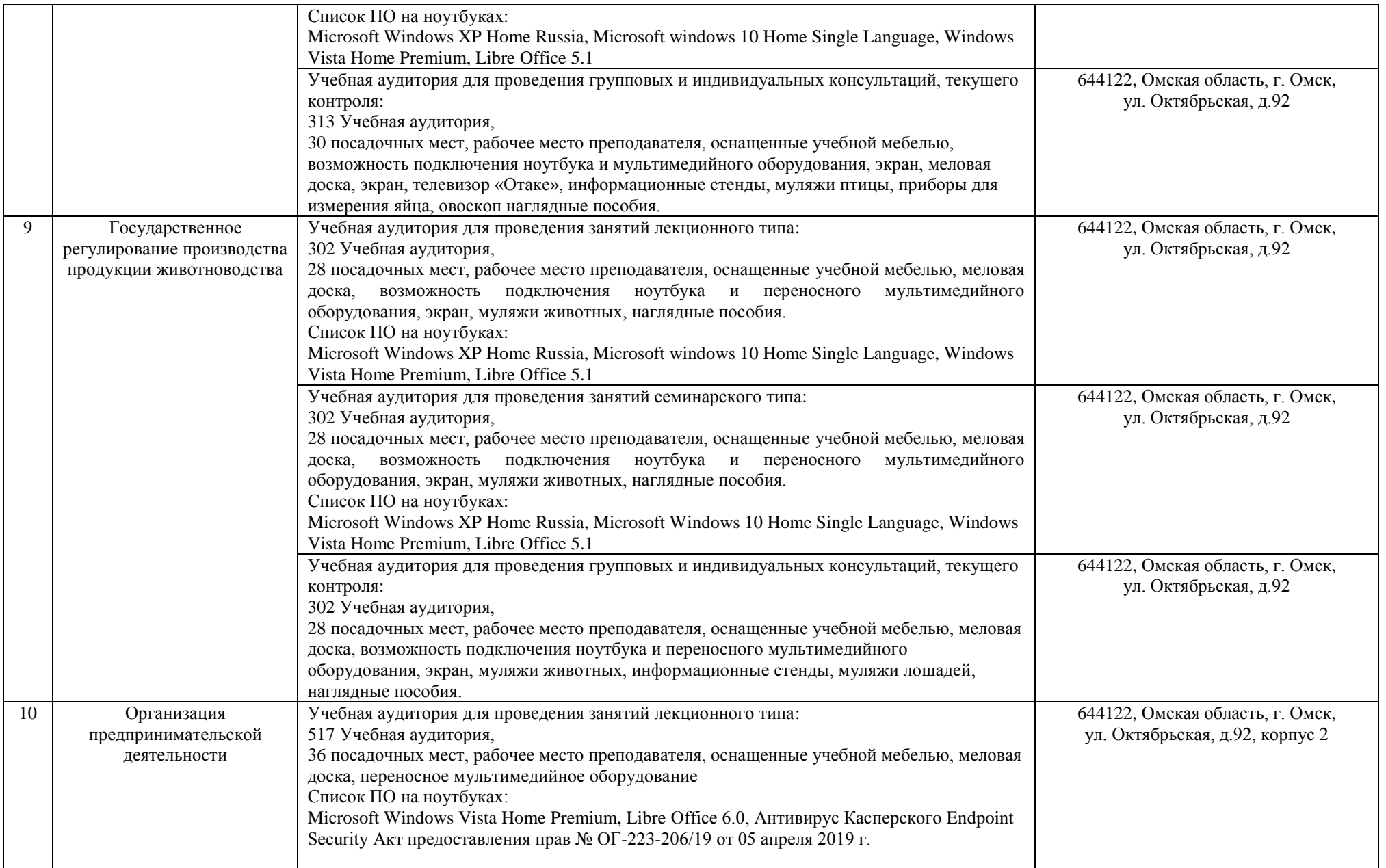

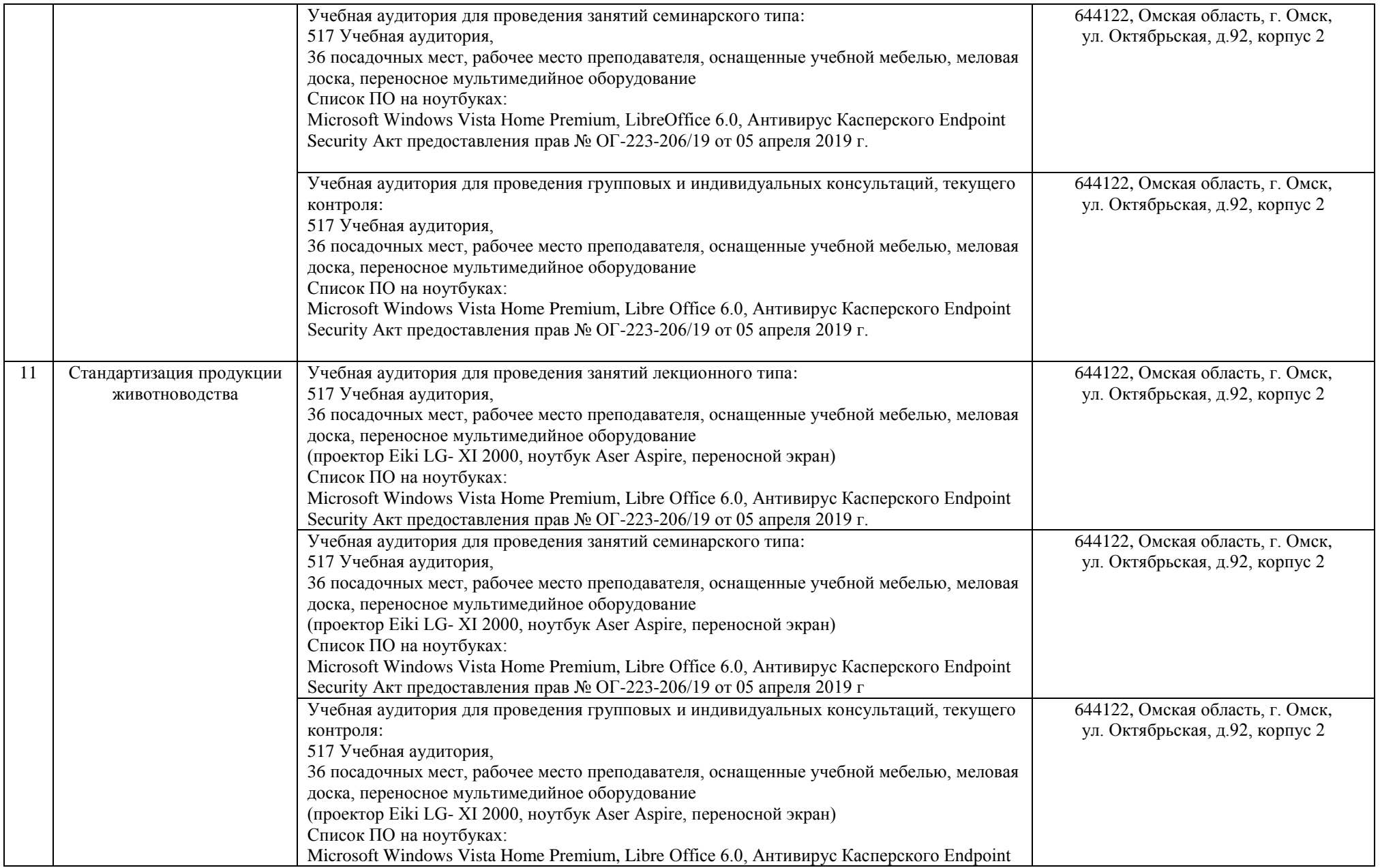

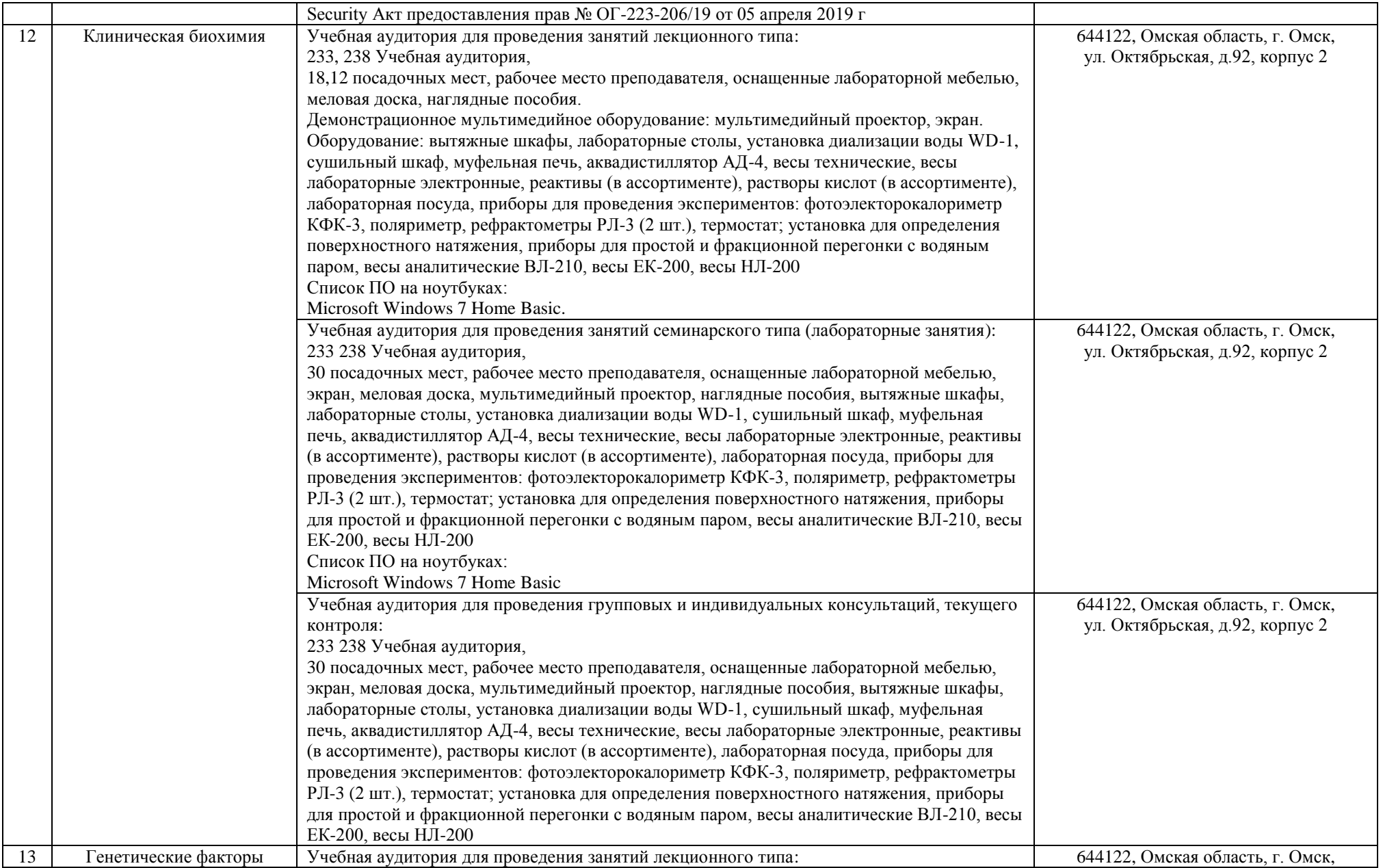

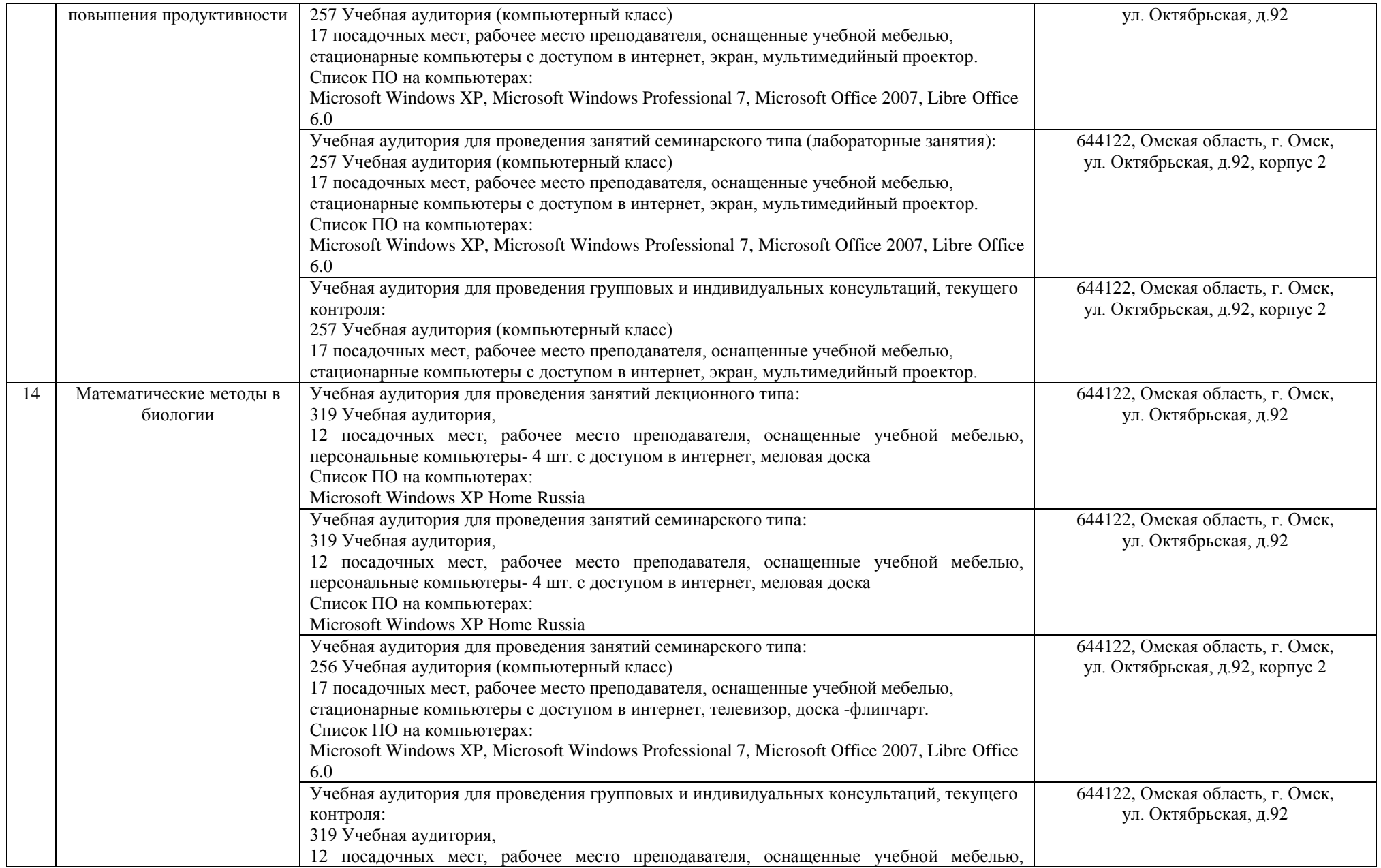

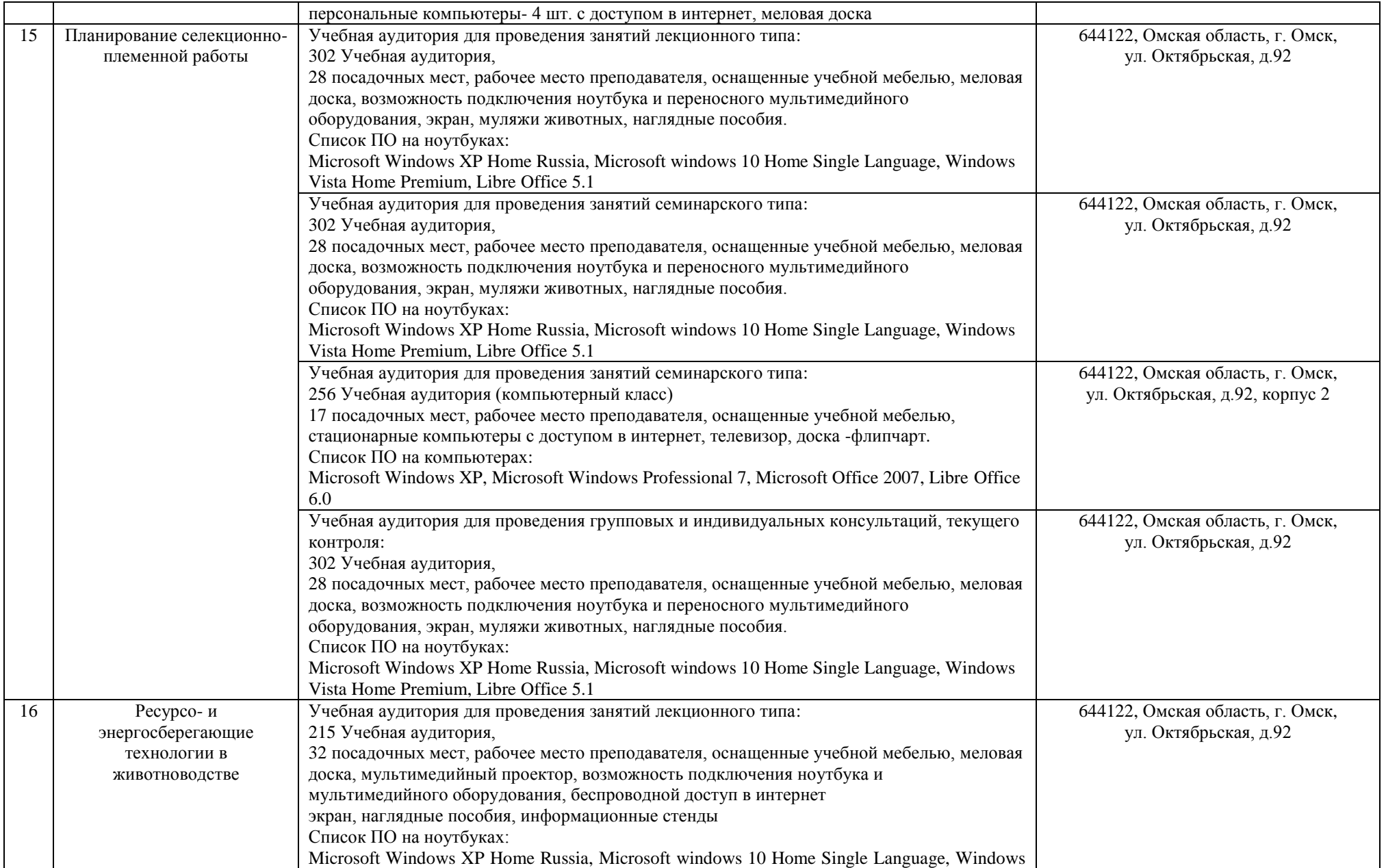

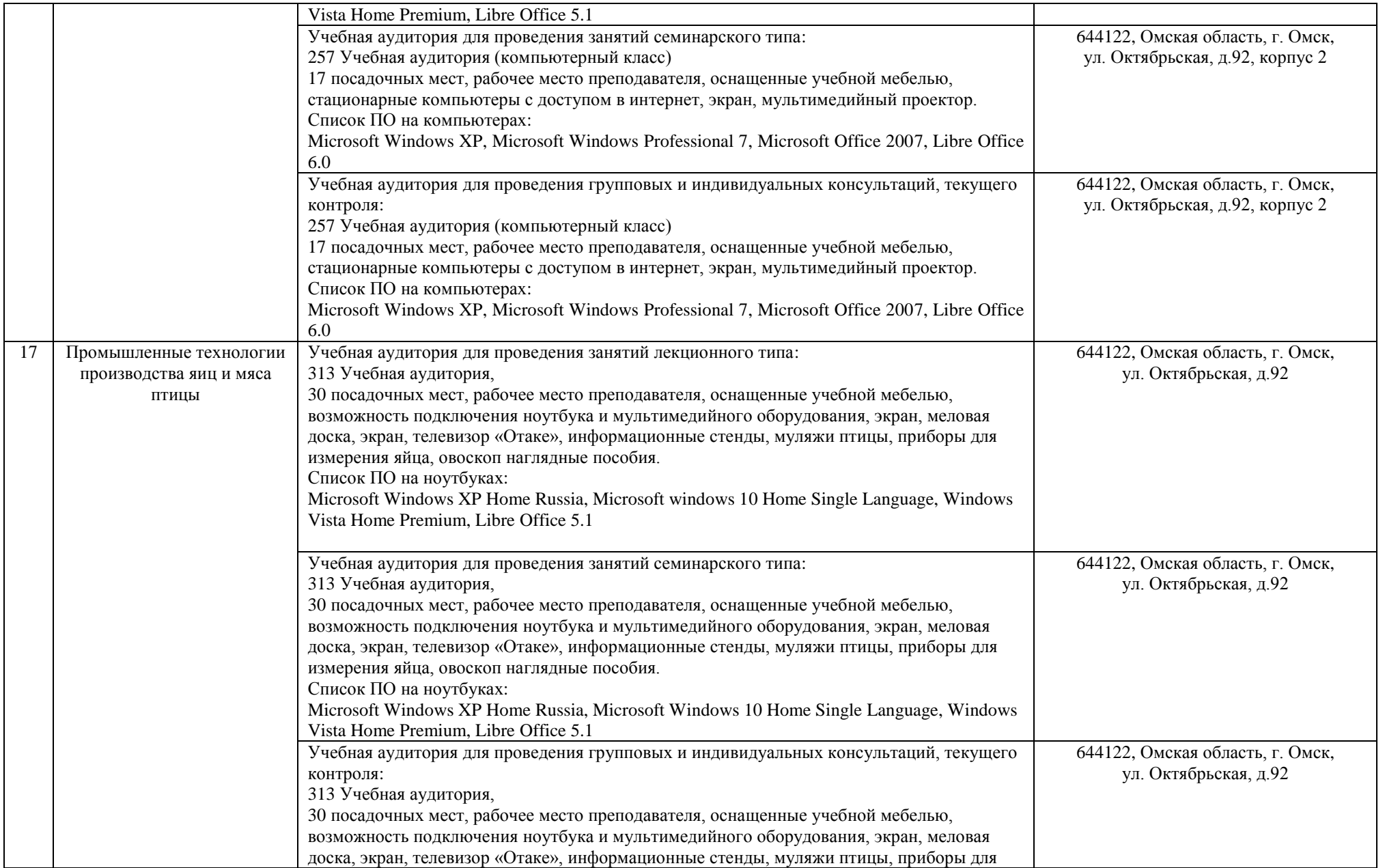

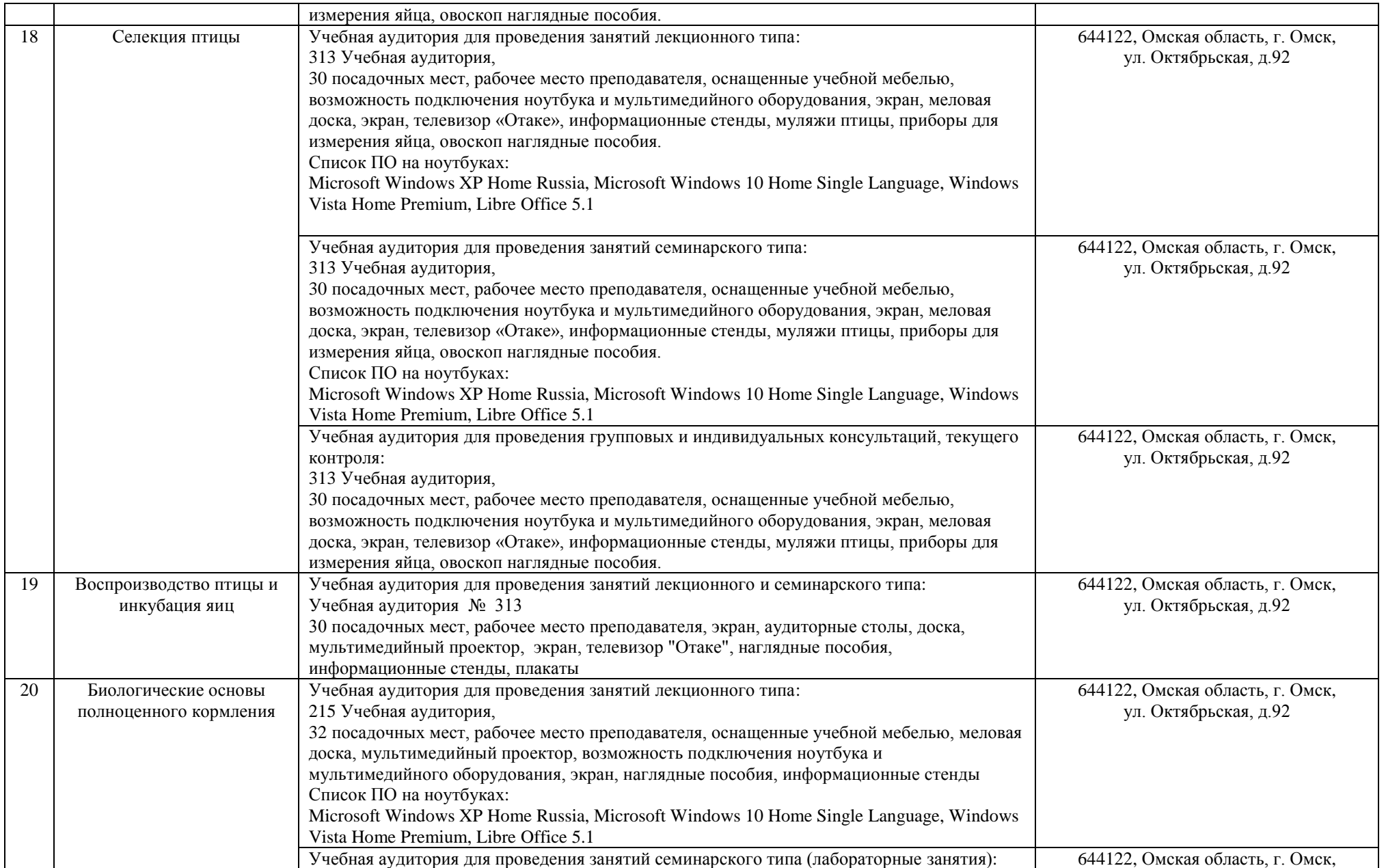

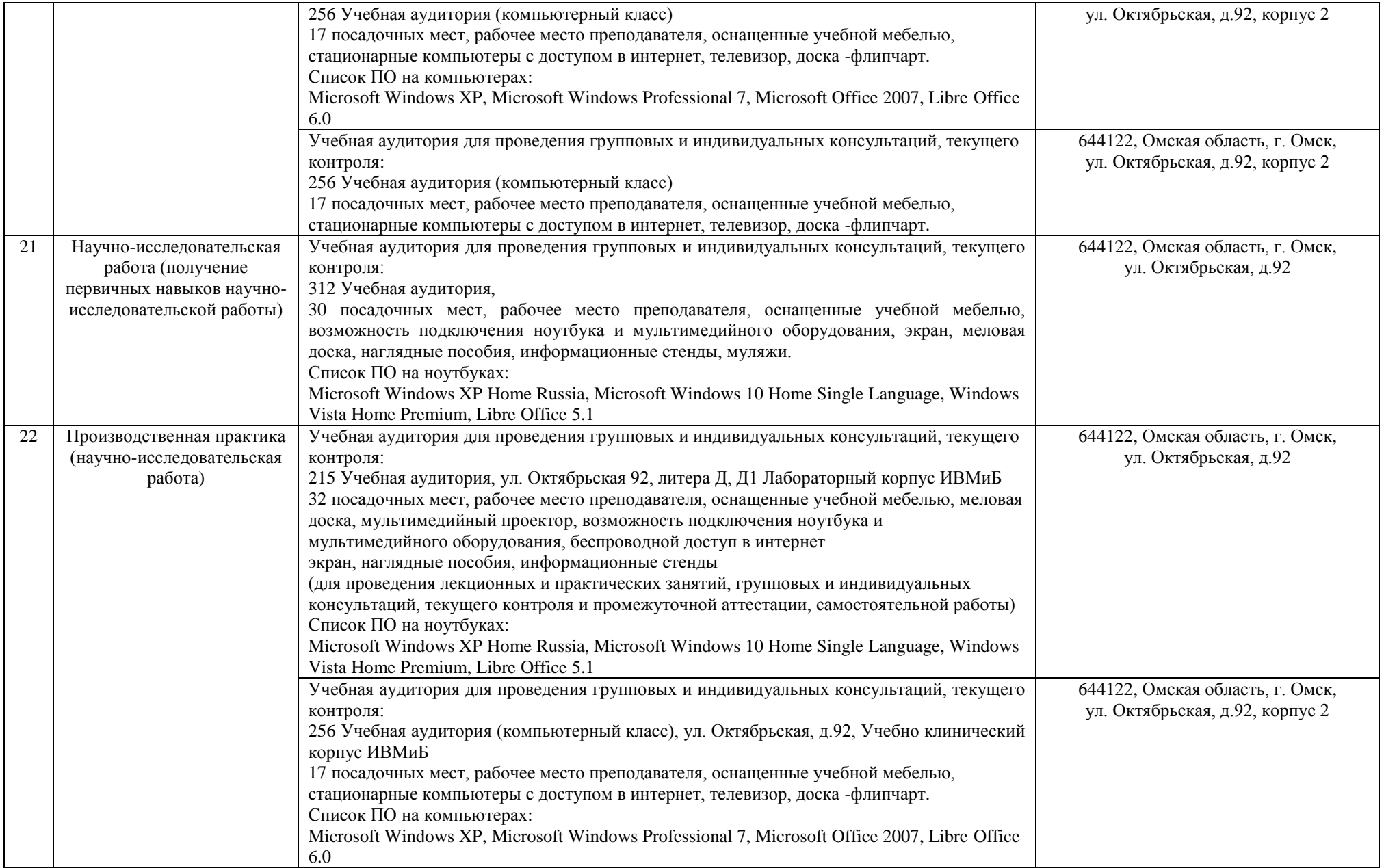

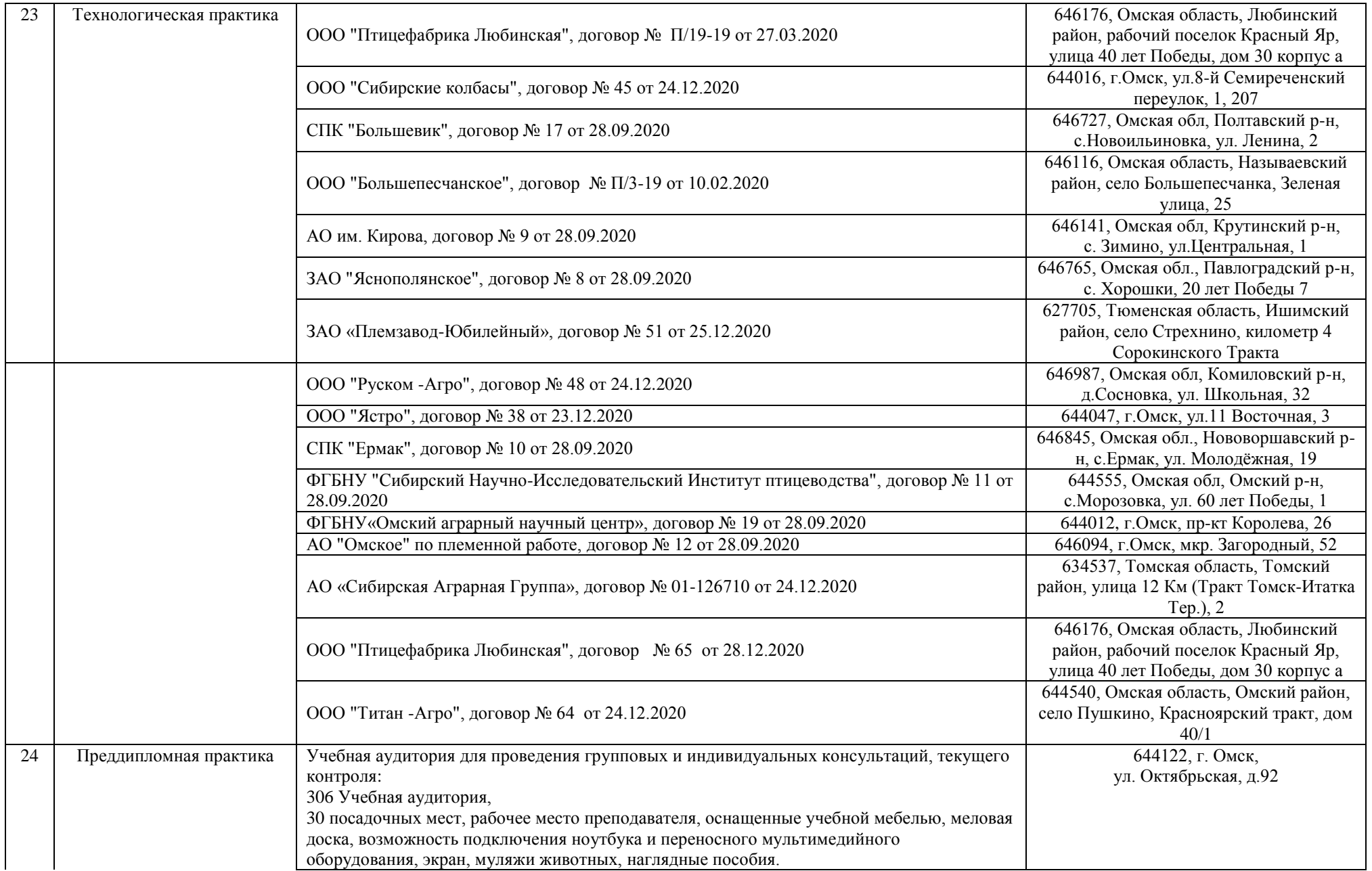

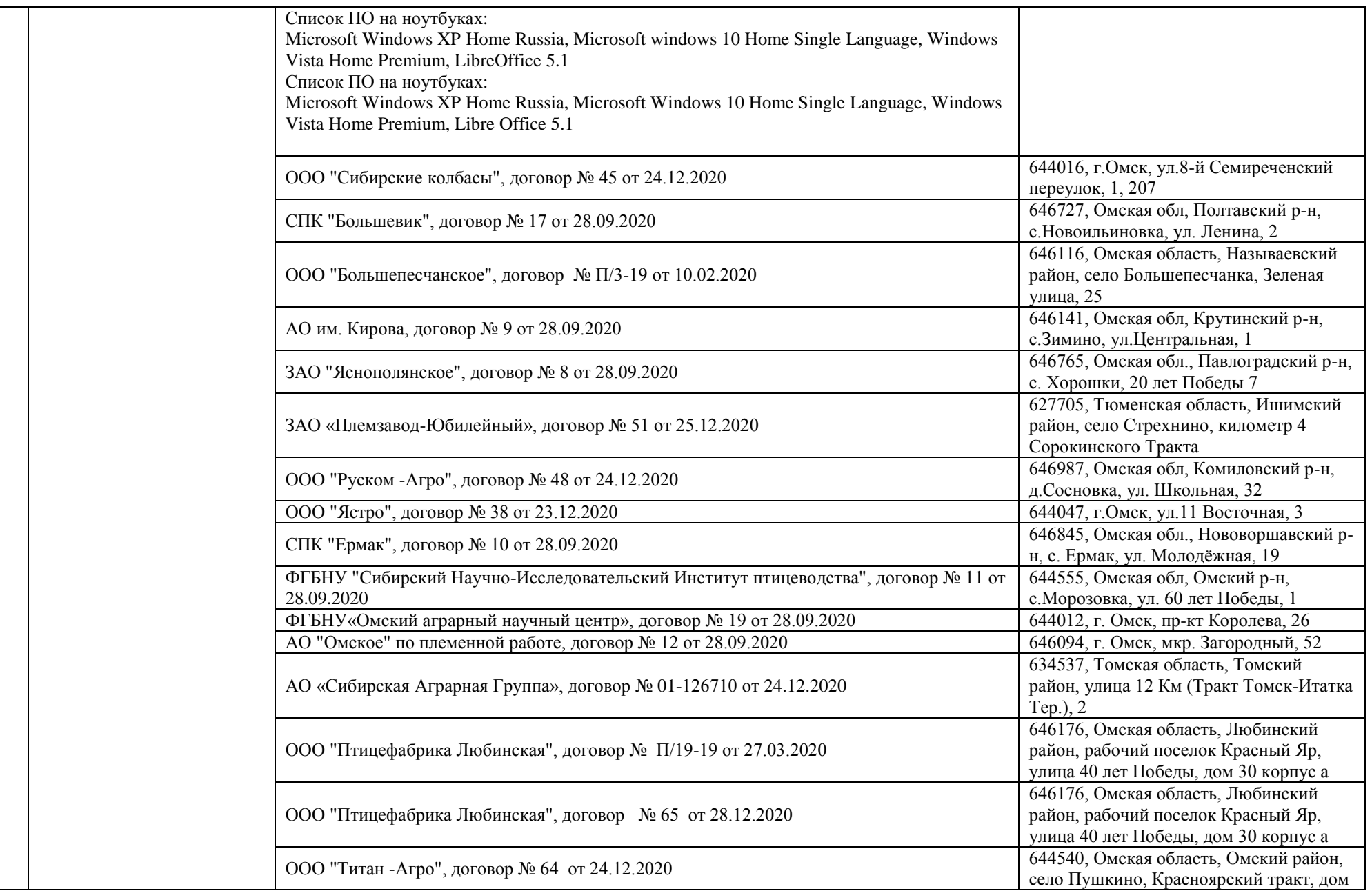

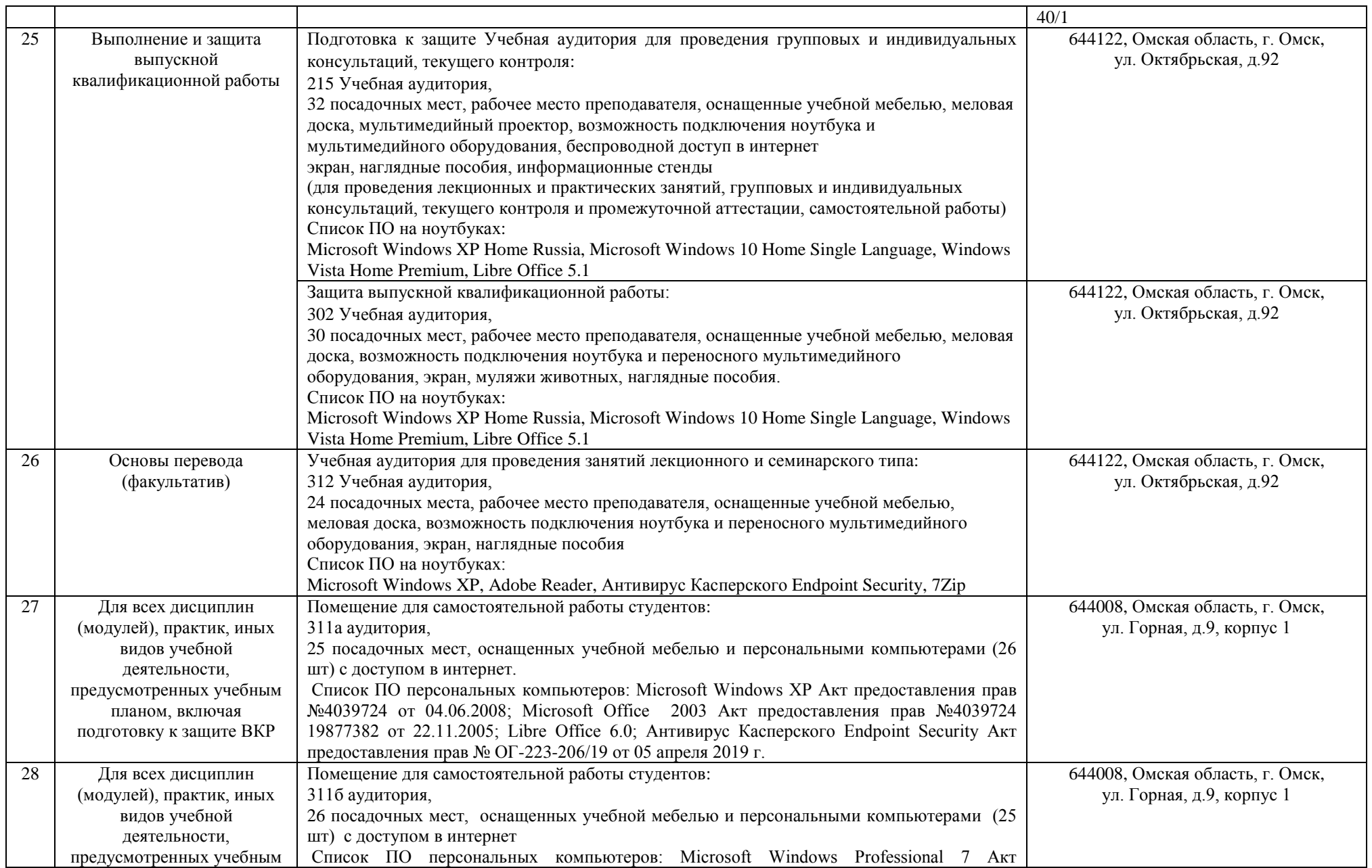

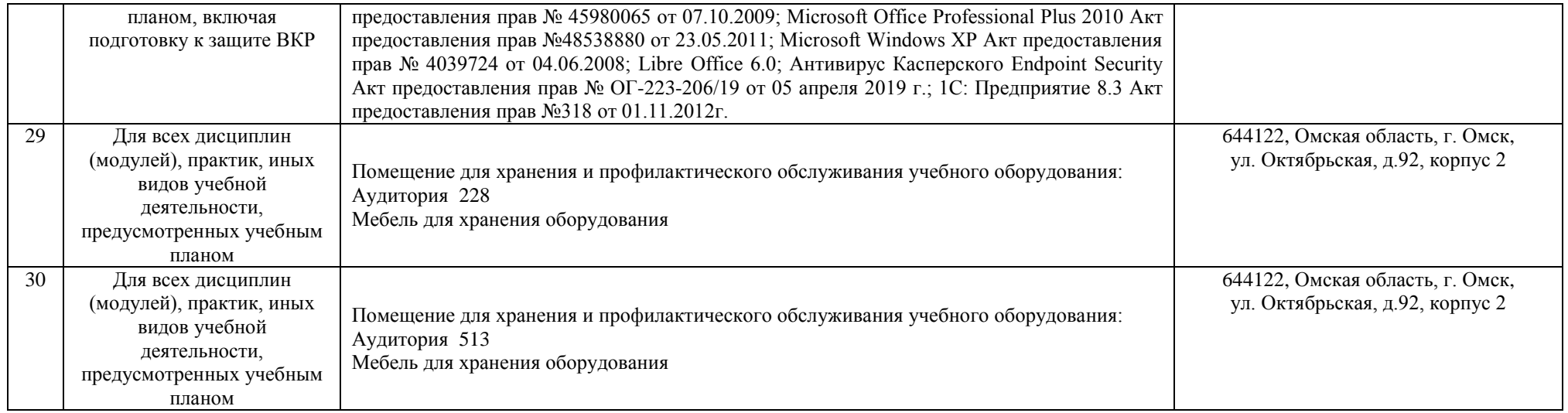